## Genie Fact Sheet

## Accessing Immunisation Information

Note*: These steps assume that your software is connected to the My Health Record system, the patient has a My Health Record and their individual healthcare identifier (IHI) has been validated in your system*

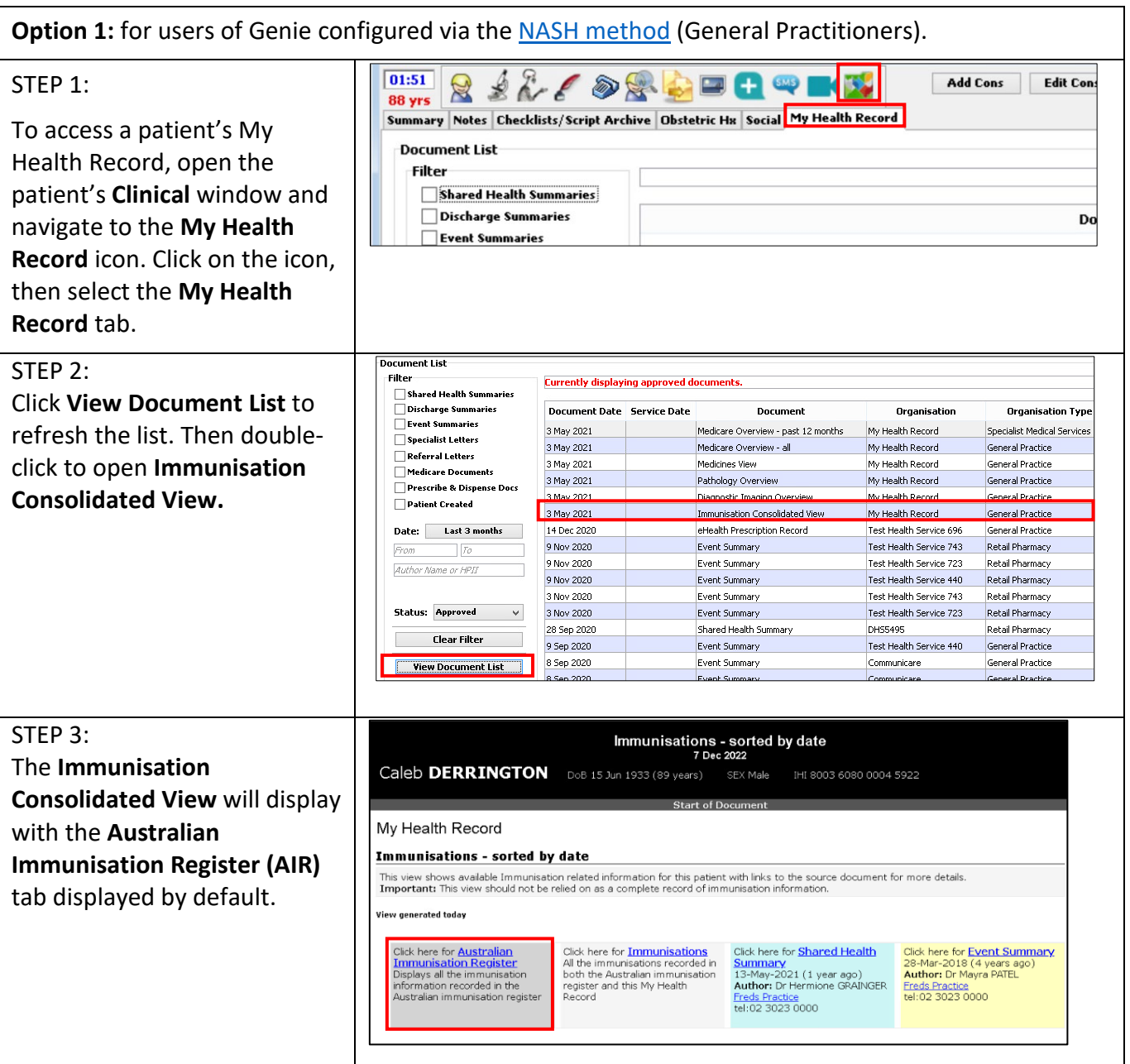

## Accessing Immunisation Information continued

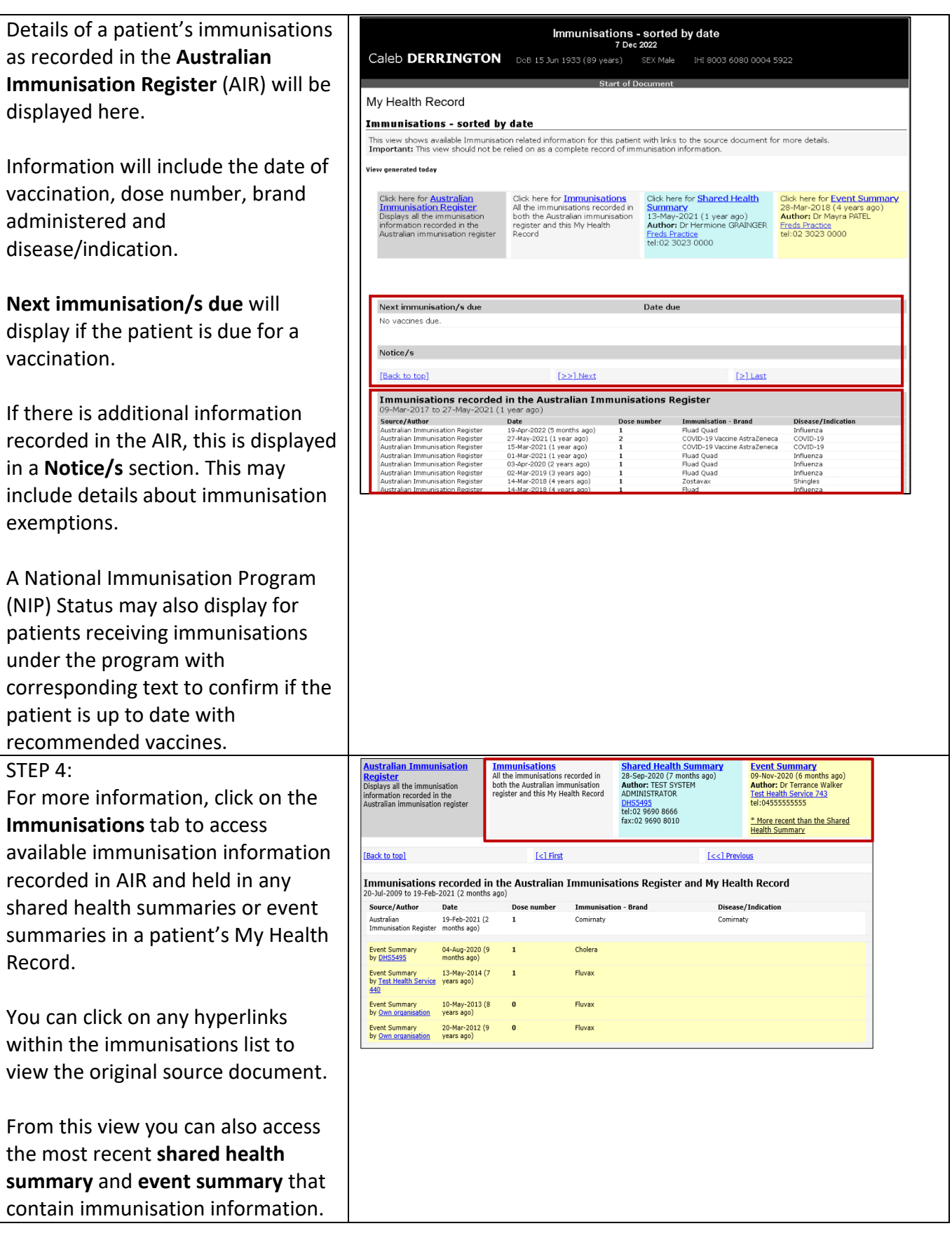

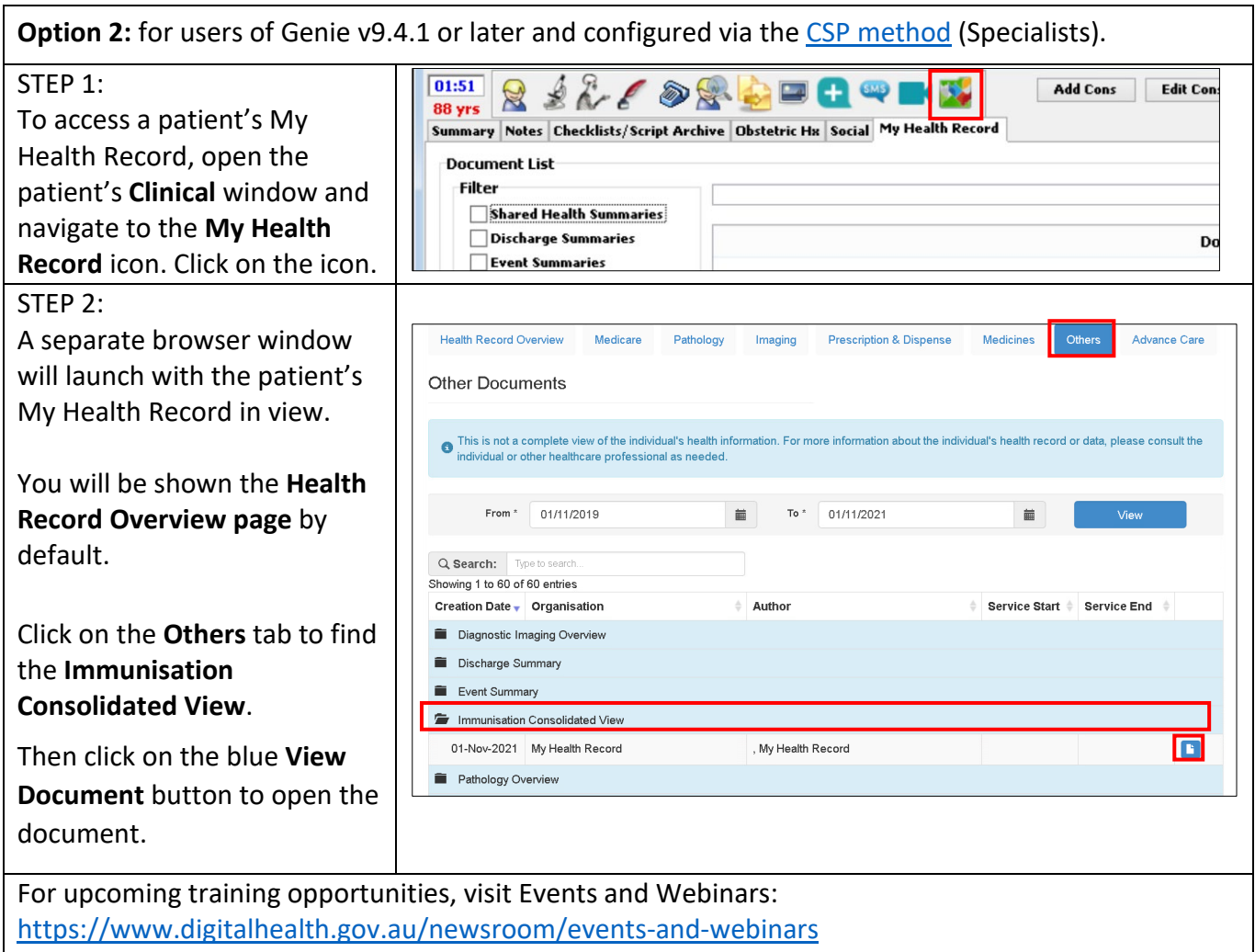

For assistance contact the My Health Record helpline on **1800 723 471 or email help@digitalhealth.gov.au**

![](_page_2_Picture_4.jpeg)

**Australian Government Australian Digital Health Agency** 

![](_page_2_Picture_6.jpeg)